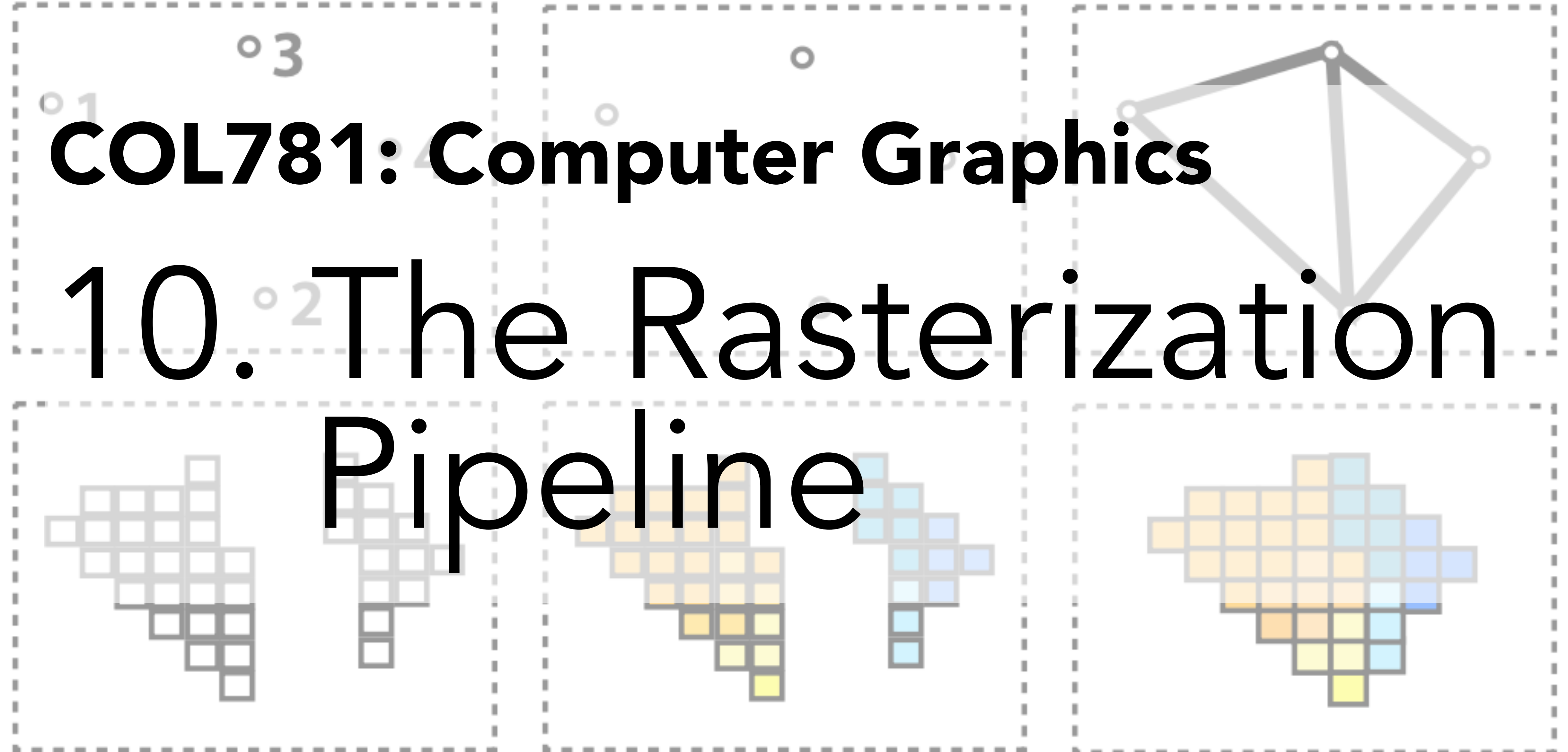

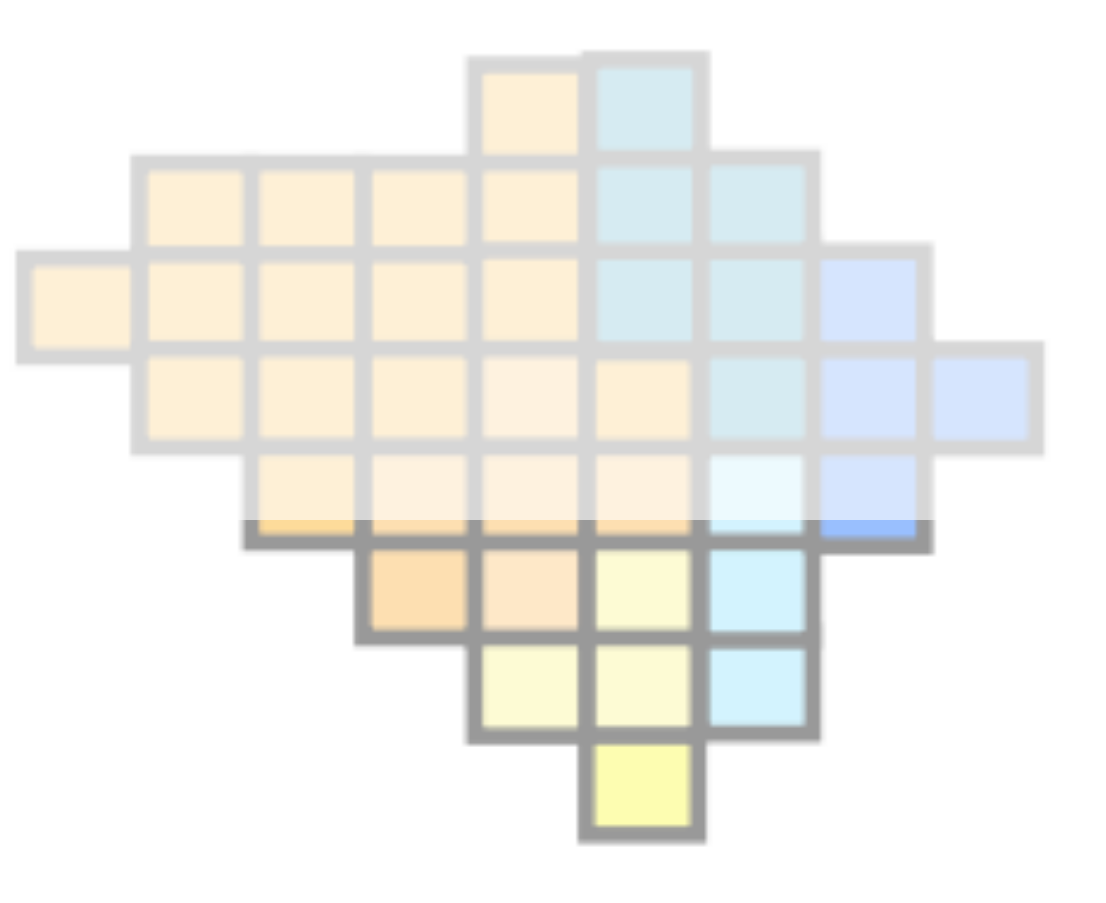

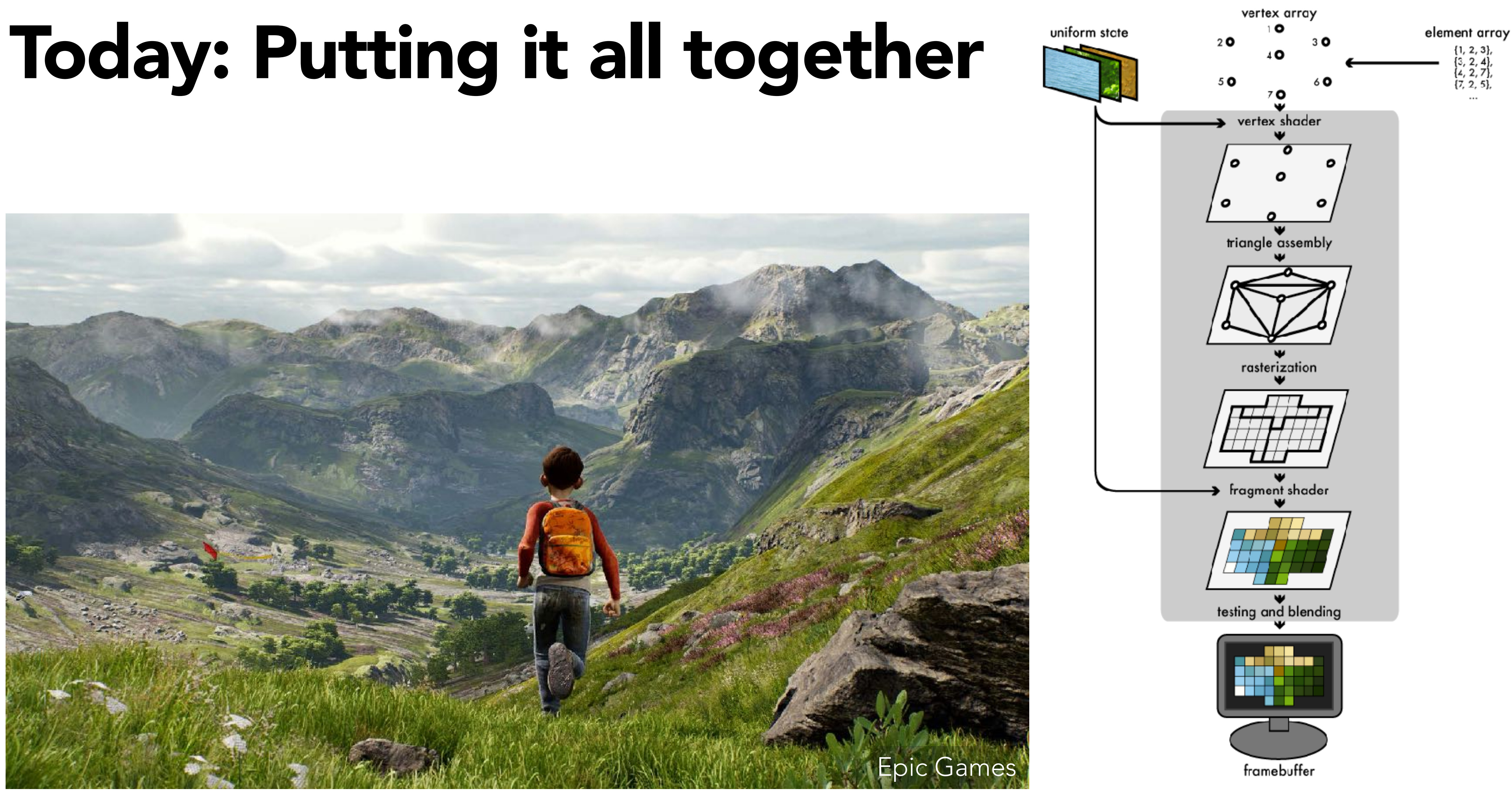

Joe Groff, duriansoftware.com

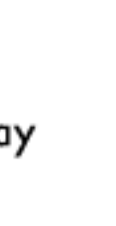

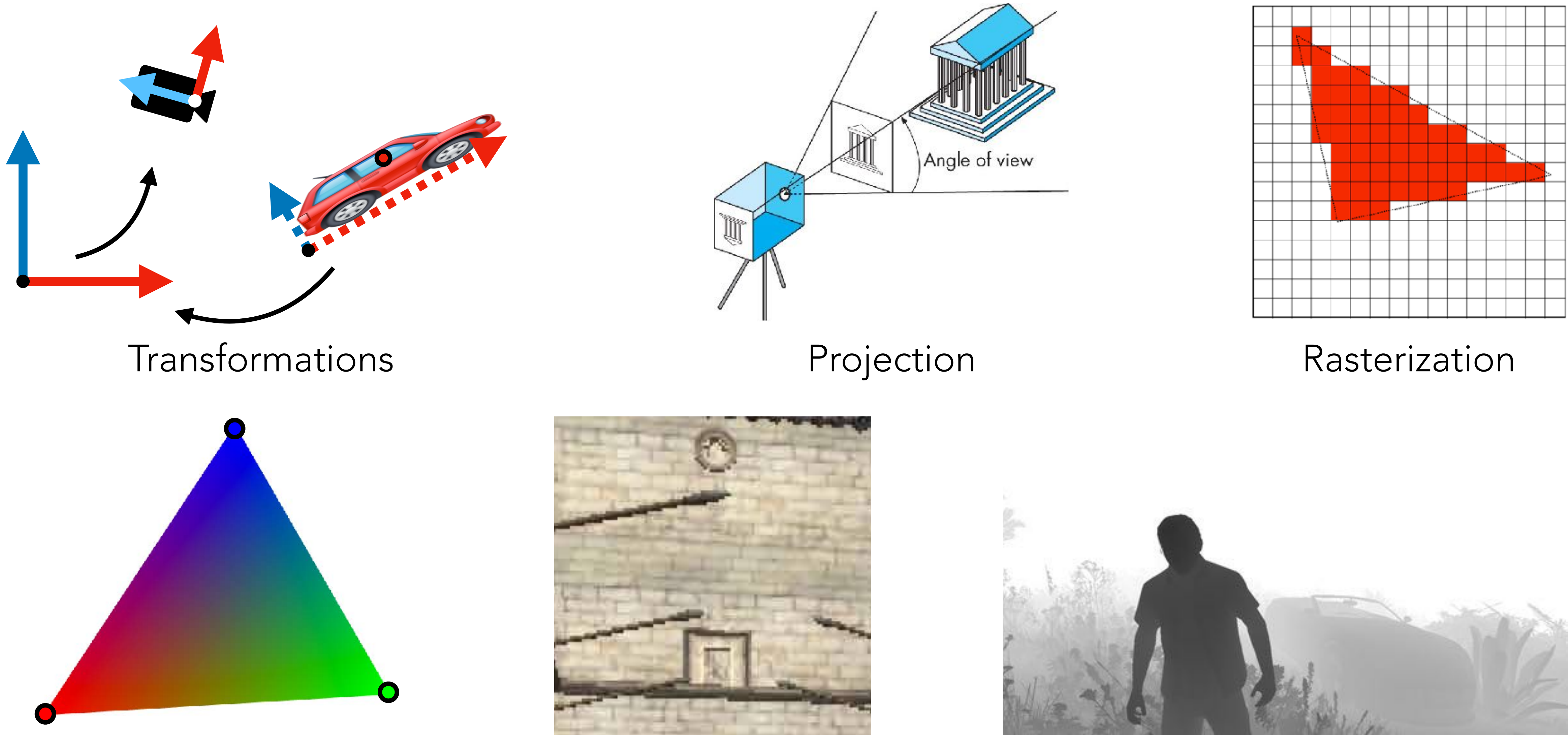

Interpolation Texture mapping Visibility

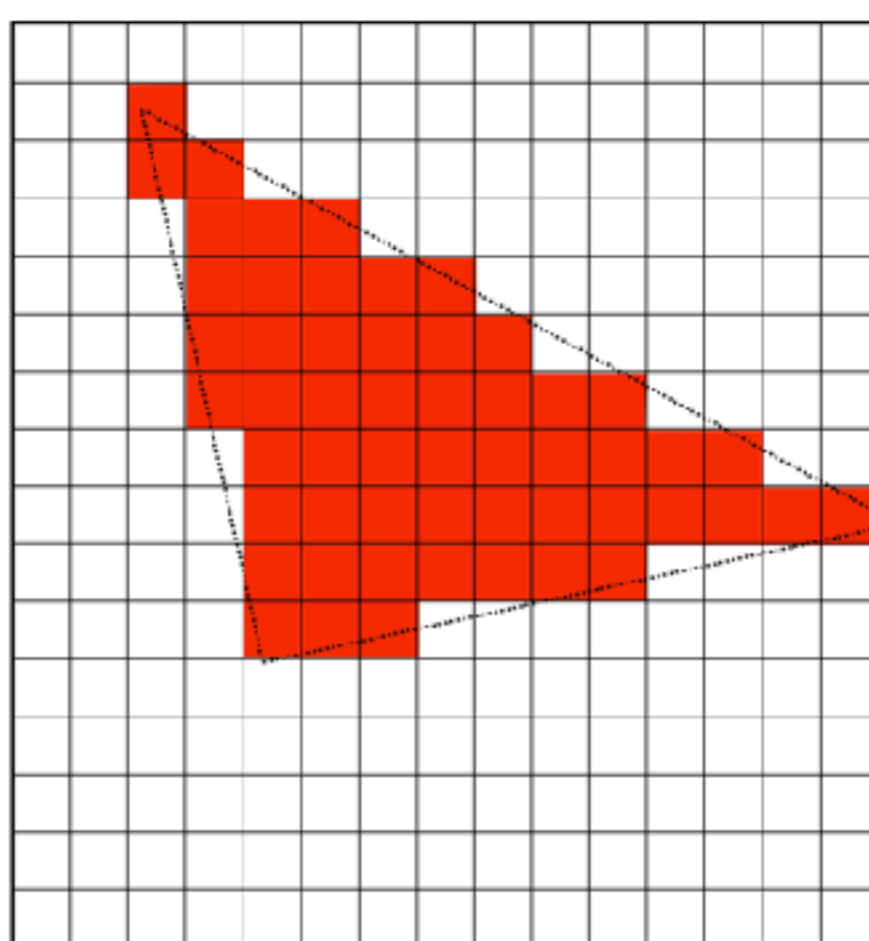

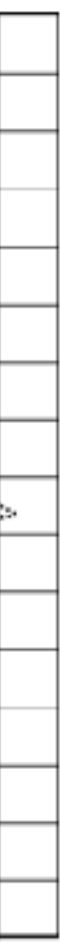

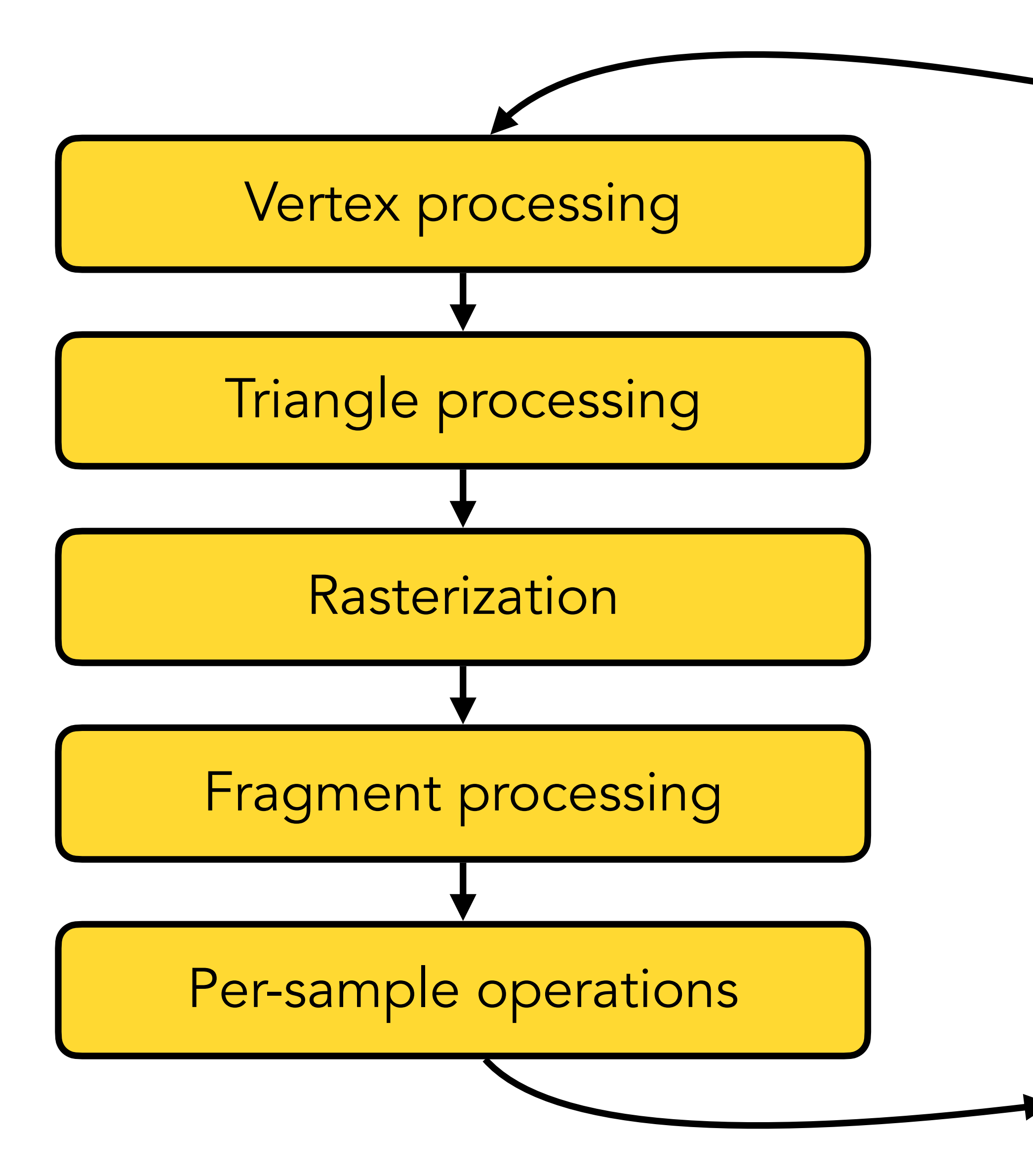

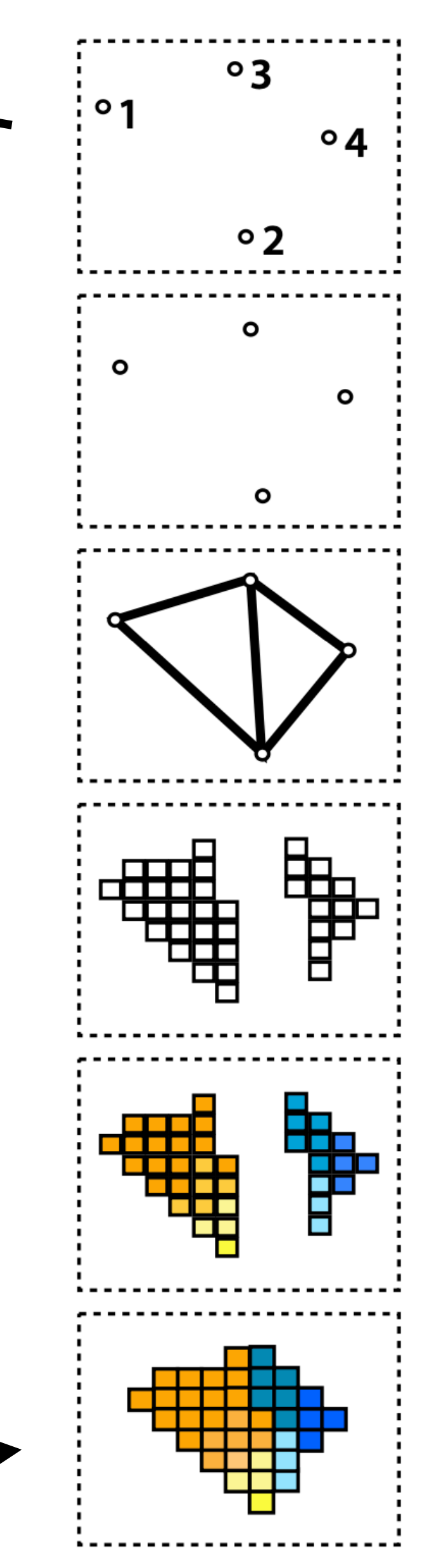

### Input: vertices in 3D space

## Vertices in NDC

### Triangles in screen space

Fragments

Shaded fragments

Output: image in framebuffer

# Inputs to the pipeline

- For each object, we have two streams:
- Vertices with various attributes (position, colour, texture coordinates, etc.)
- Indices of triangles (or other primitives)
- Why? Each vertex is shared between many primitives (on average ~6 triangles!)
- We also have **uniform** data, common to all vertices/triangles of an object:
- Transformation matrices, texture images, etc.

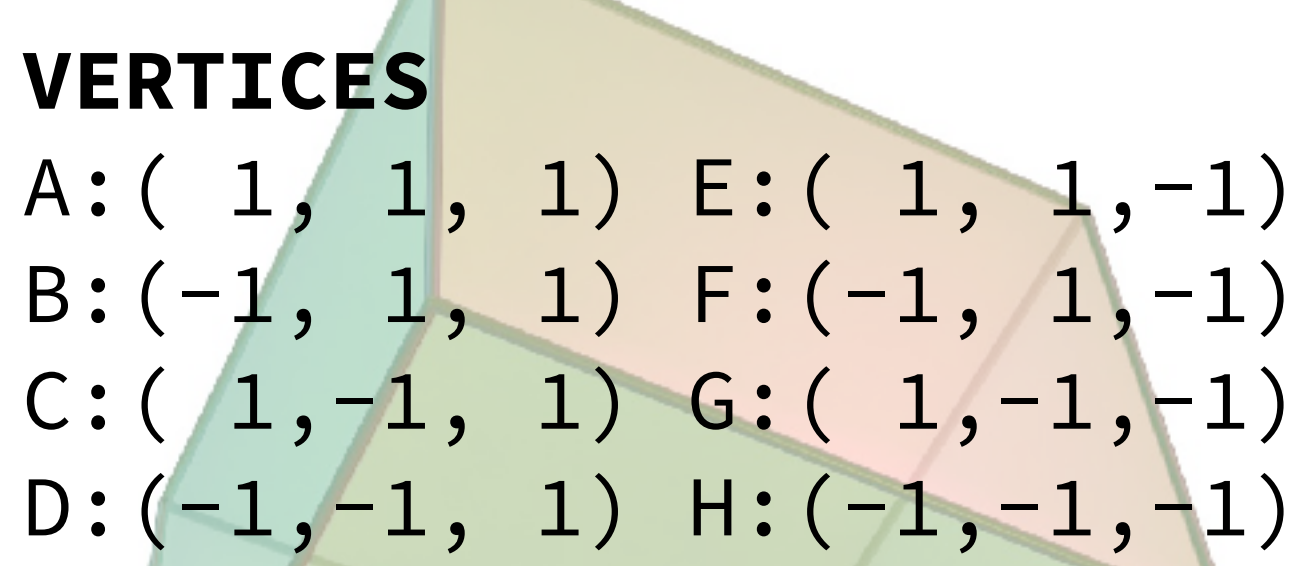

**TRIANGLES** EHF, GFH, FGB, CBG, GHC, DCH, ABD, CDB, HED, ADE, EFA, BAF

## Primitives

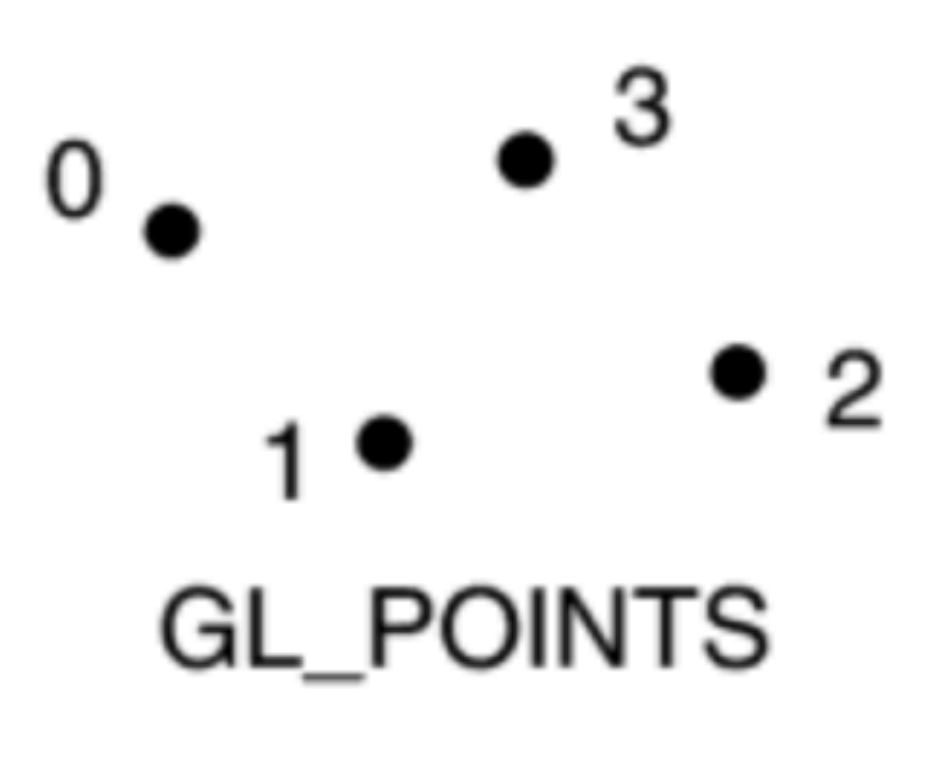

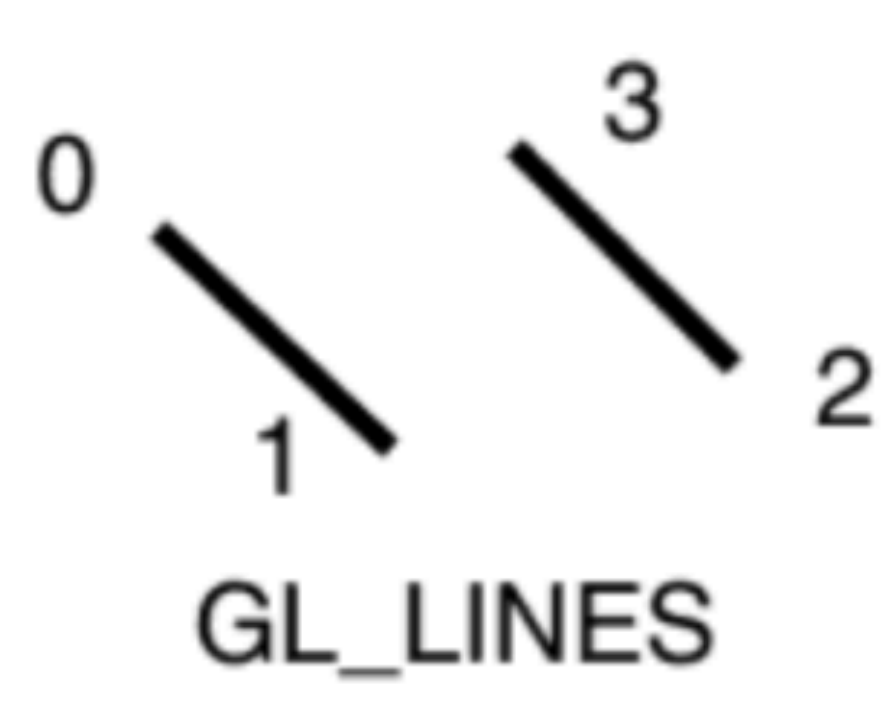

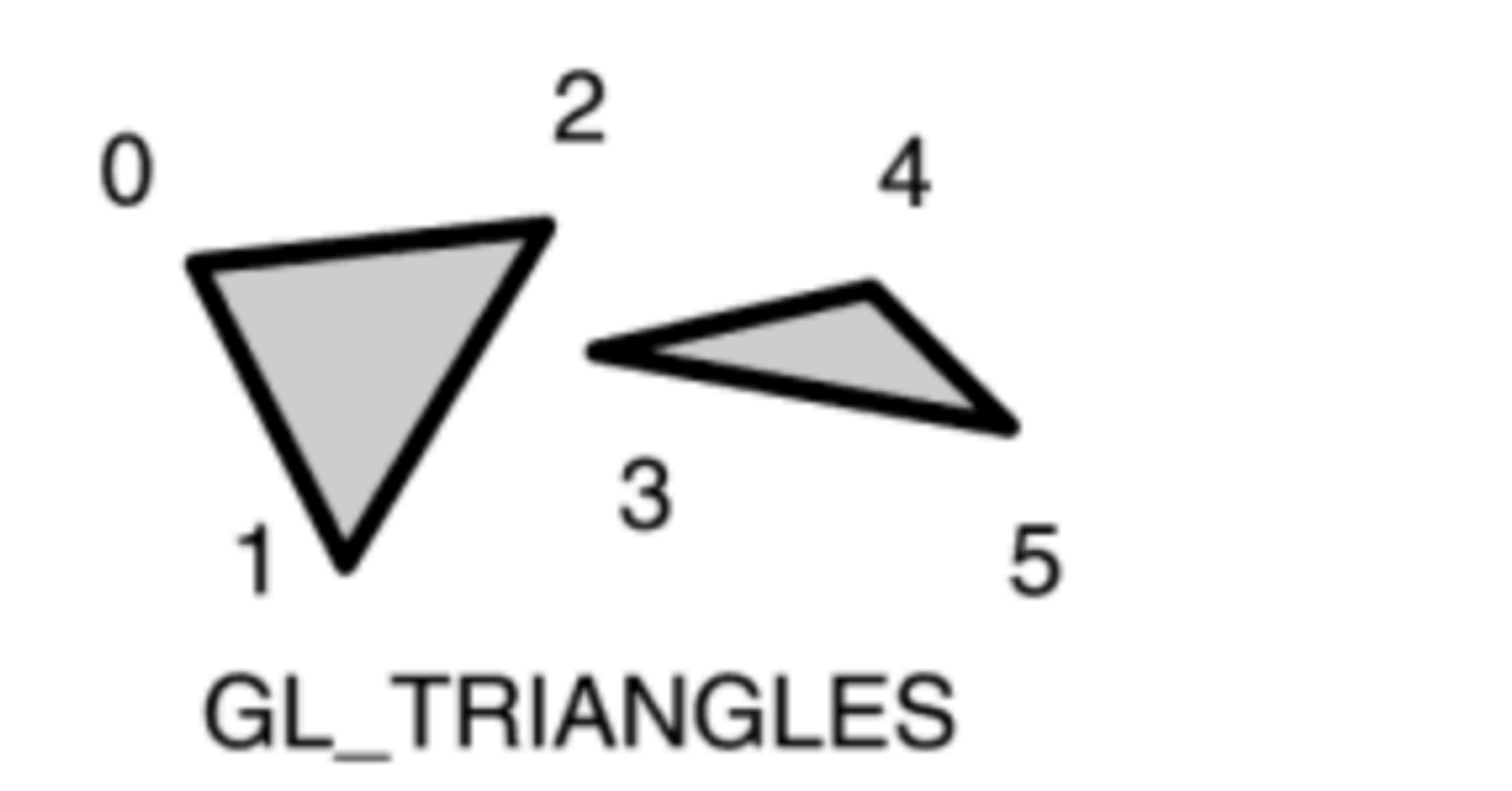

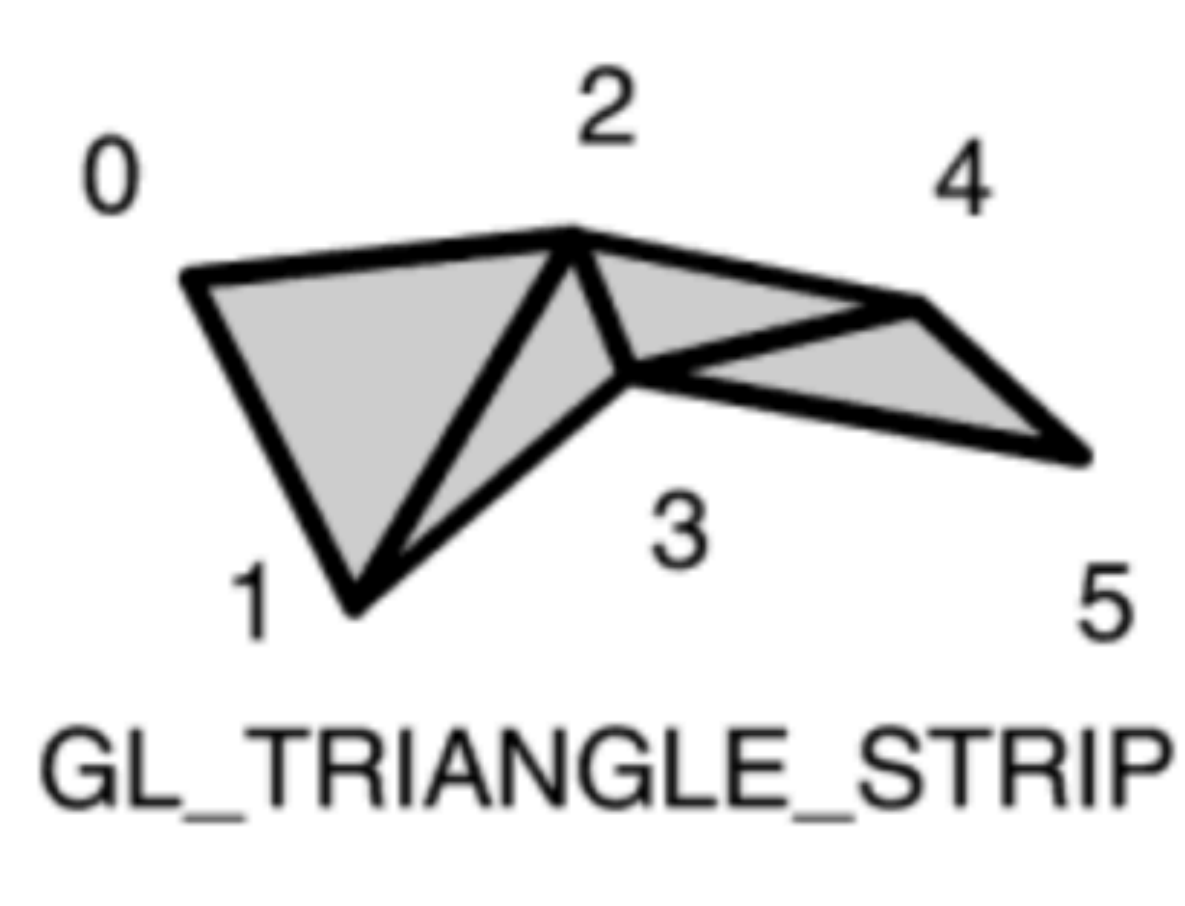

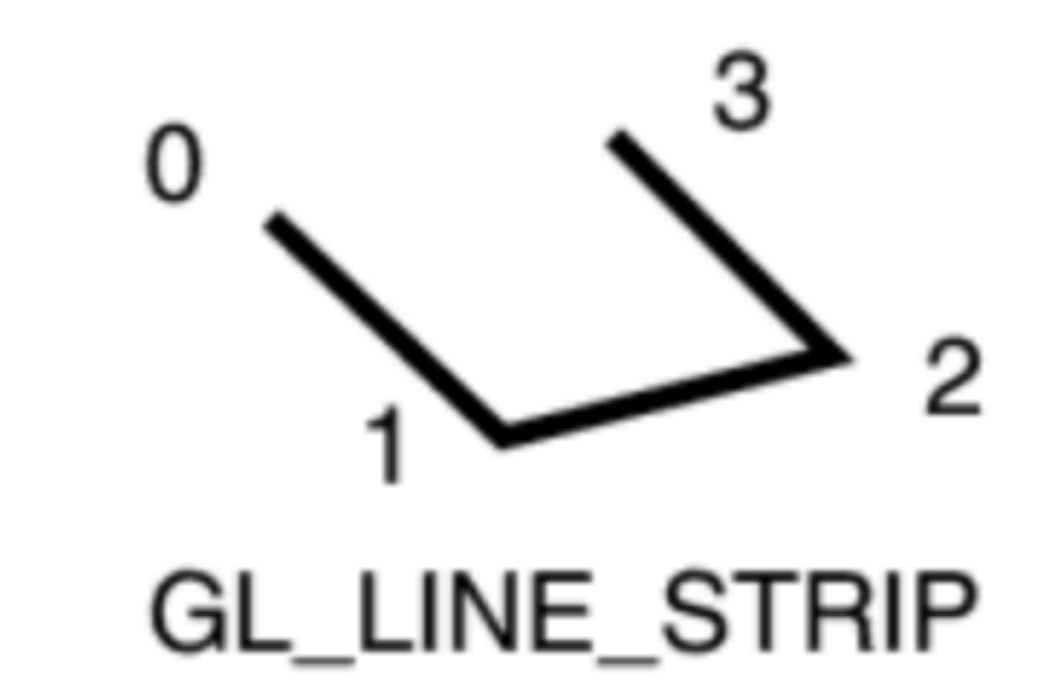

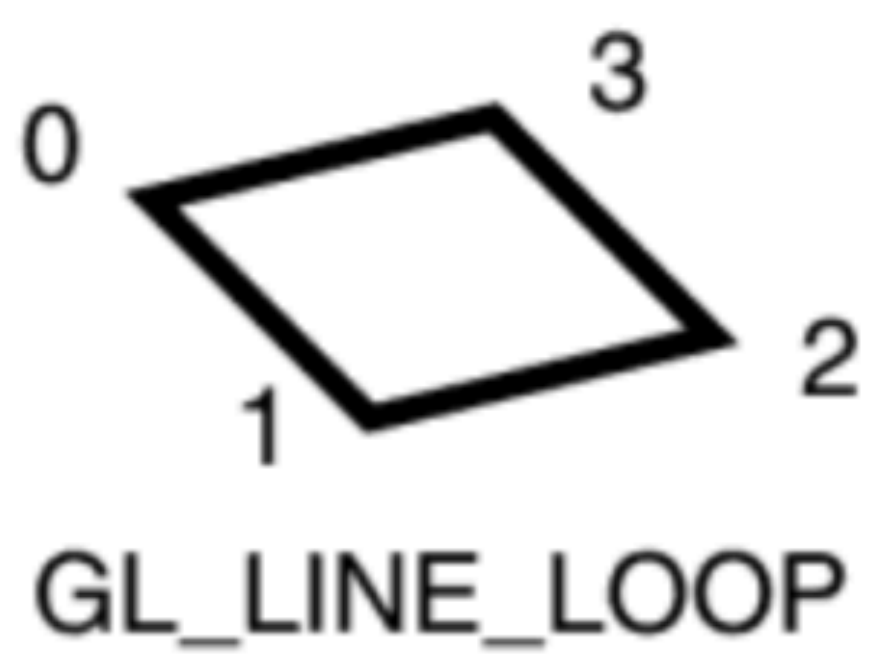

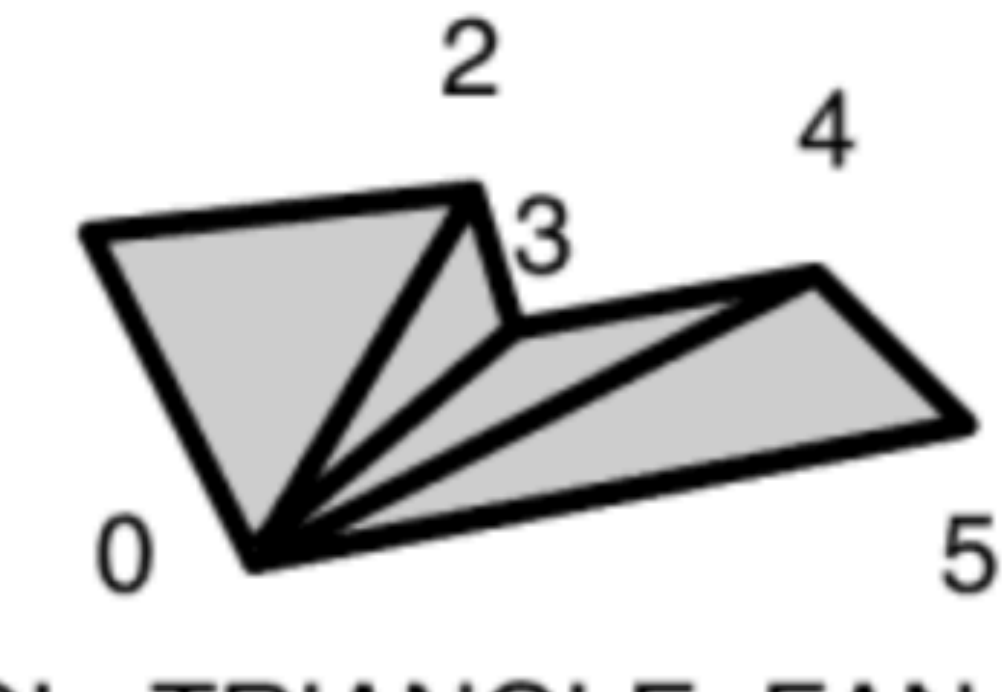

GL\_TRIANGLE\_FAN

# Vertex processing

Every vertex is subject to the same operations:

- Modelling transformation: object space → world space
- Viewing transformation: world space → camera space
- Projection transformation: camera space → normalized device coordinates This stage is programmable, done by programmer-specified vertex shader Output: transformed position in NDC (before division)

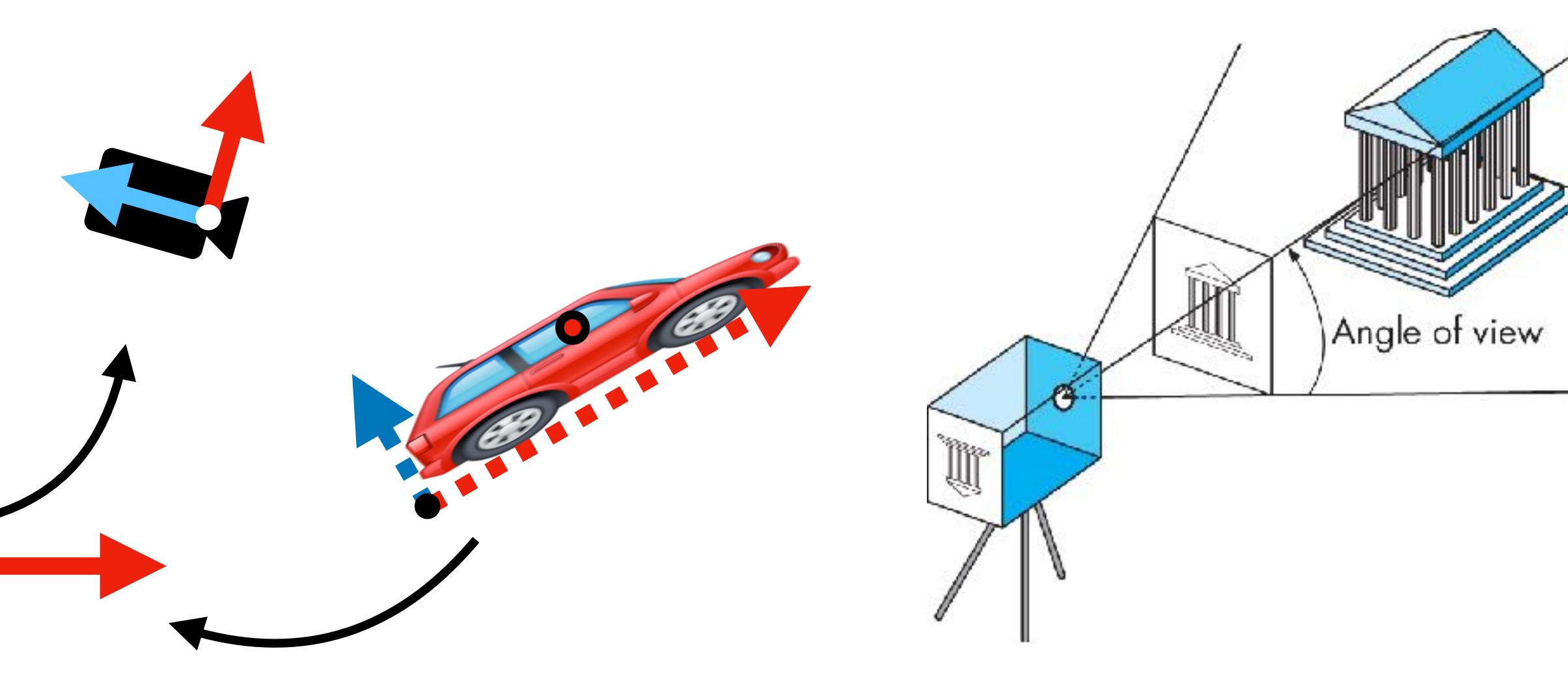

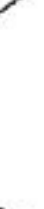

# Triangle processing

For each triangle (*i*, *j*, *k*):

- Get transformed positions p*i*, p*j*, p*k* of corresponding vertices
- Clip against the canonical view volume  $[-1, 1]^{3}$
- Divide by *w* and transform to pixel coordinates

Output: clipped triangle(s) in screen space

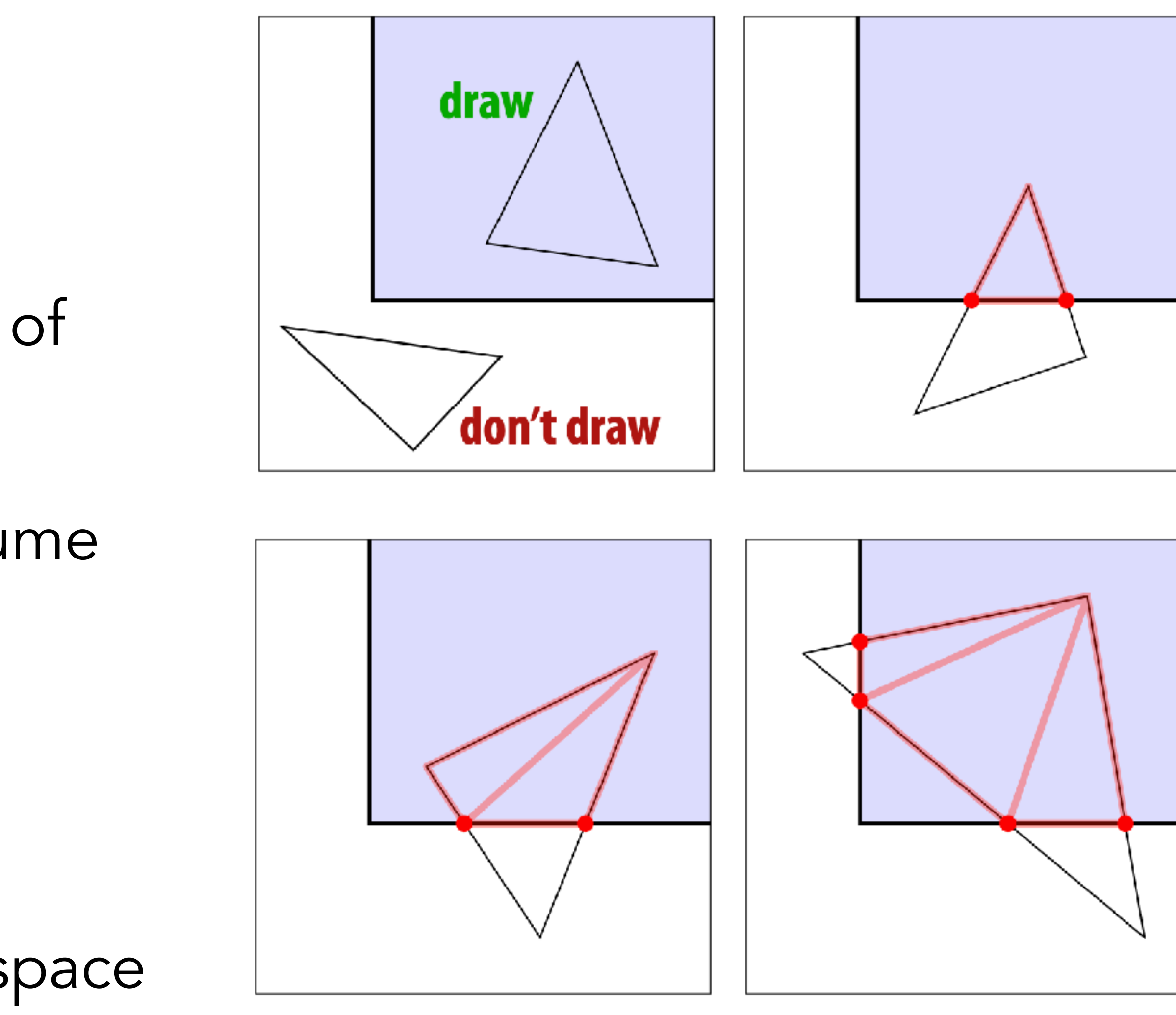

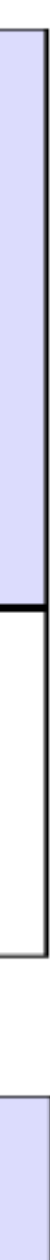

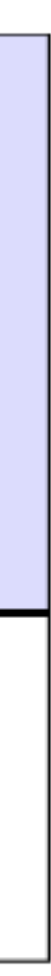

## Rasterization

For each triangle, we will produce a set of sample points that it covers.

But also: interpolate the vertex attributes (colour, texture coordinates, etc.) to each covered sample.

We will need these in the next stage!

Output: stream of fragments, i.e. sample-sized pieces of triangle with interpolated attributes

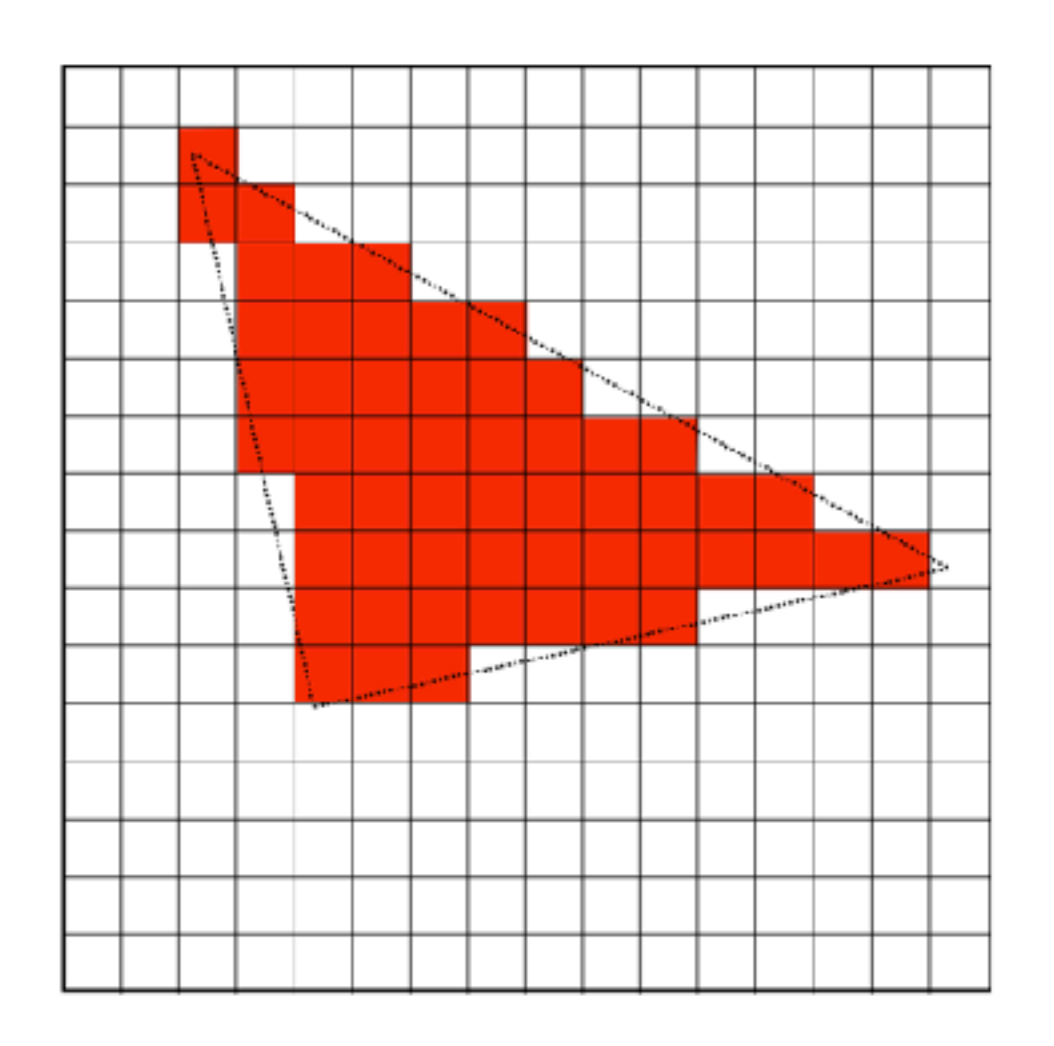

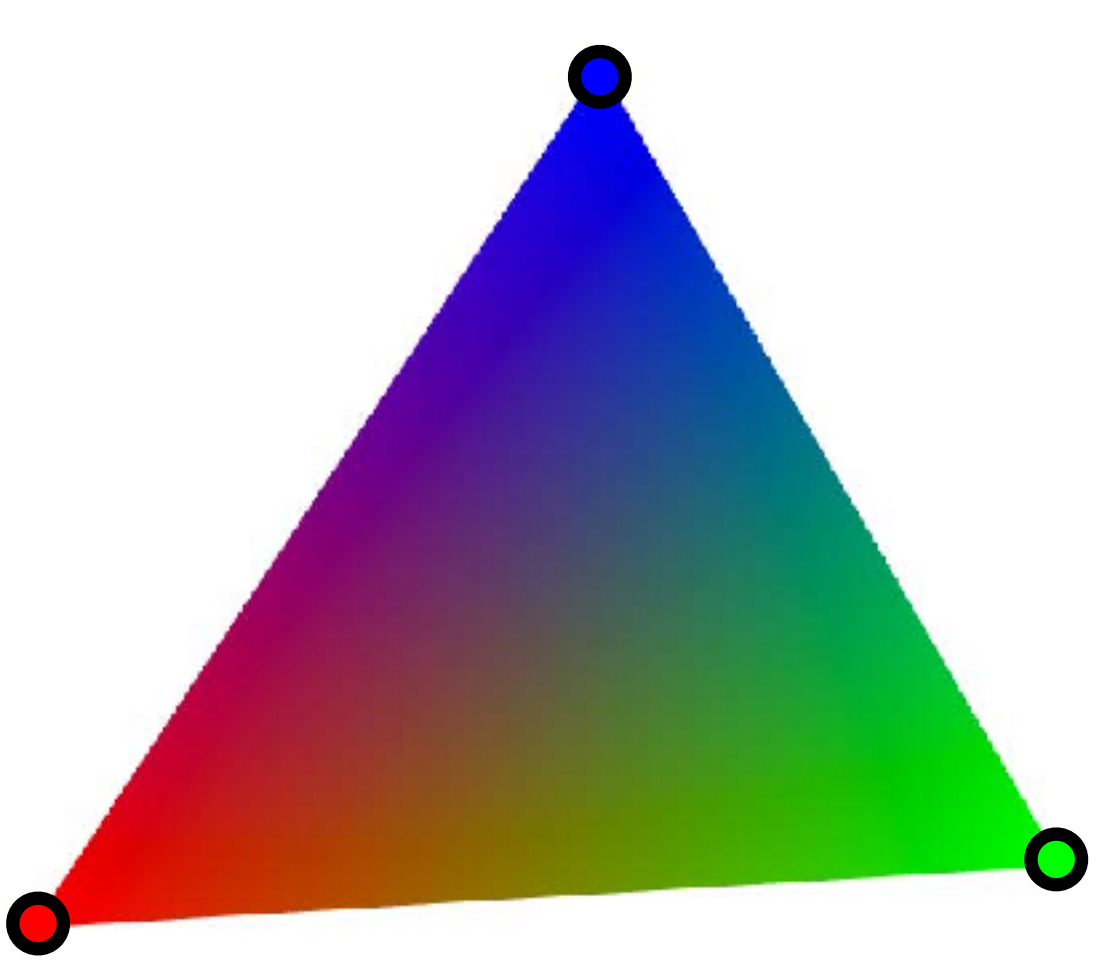

# Fragment processing

We may want to do some computation to decide the colour of a fragment, e.g.

- Texture lookup
- Lighting computation (next class)

This stage is also programmable: fragment shader

**Output:** fragment colour as a 4-tuple: red, green, blue, alpha (opacity)

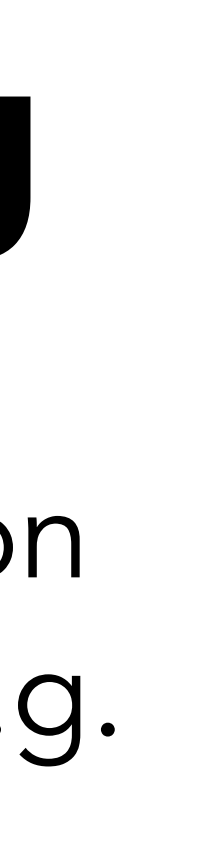

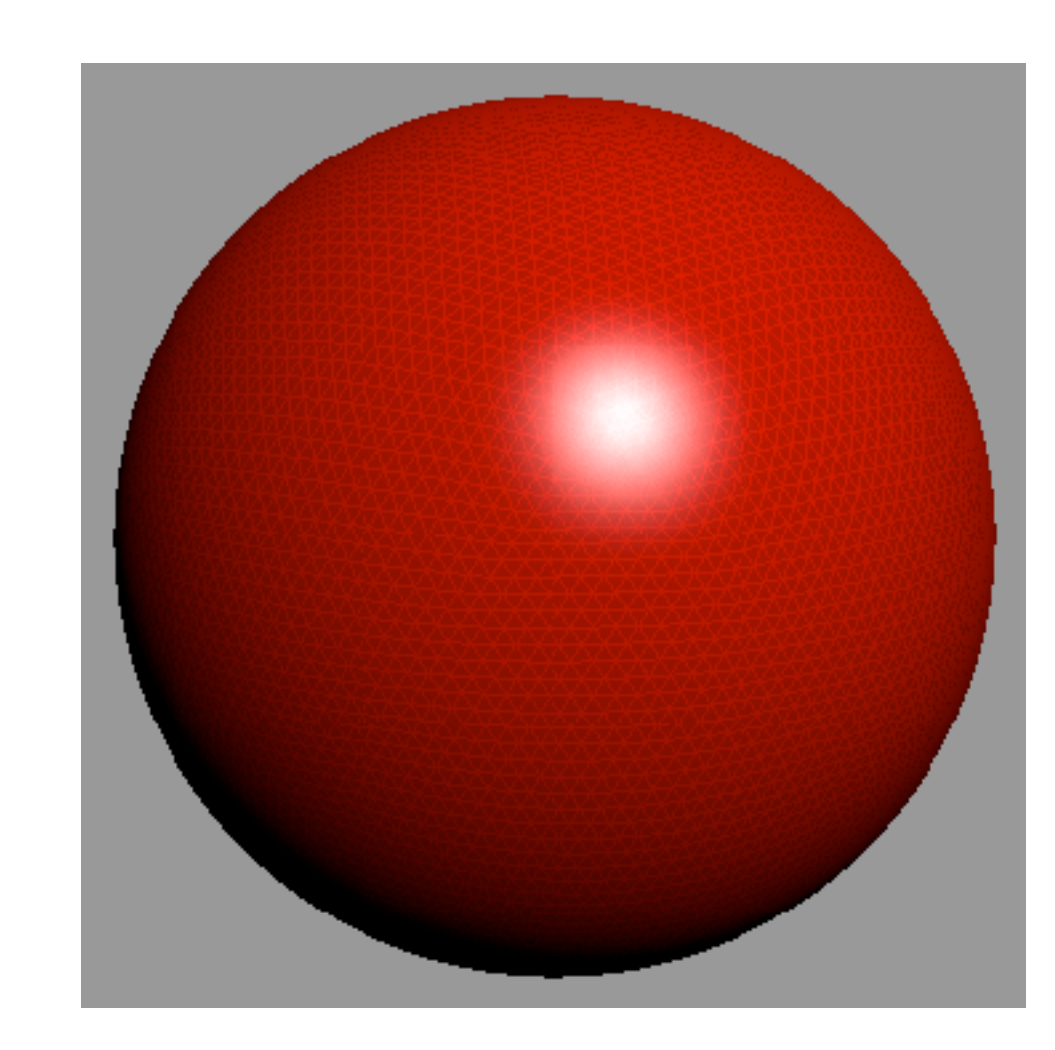

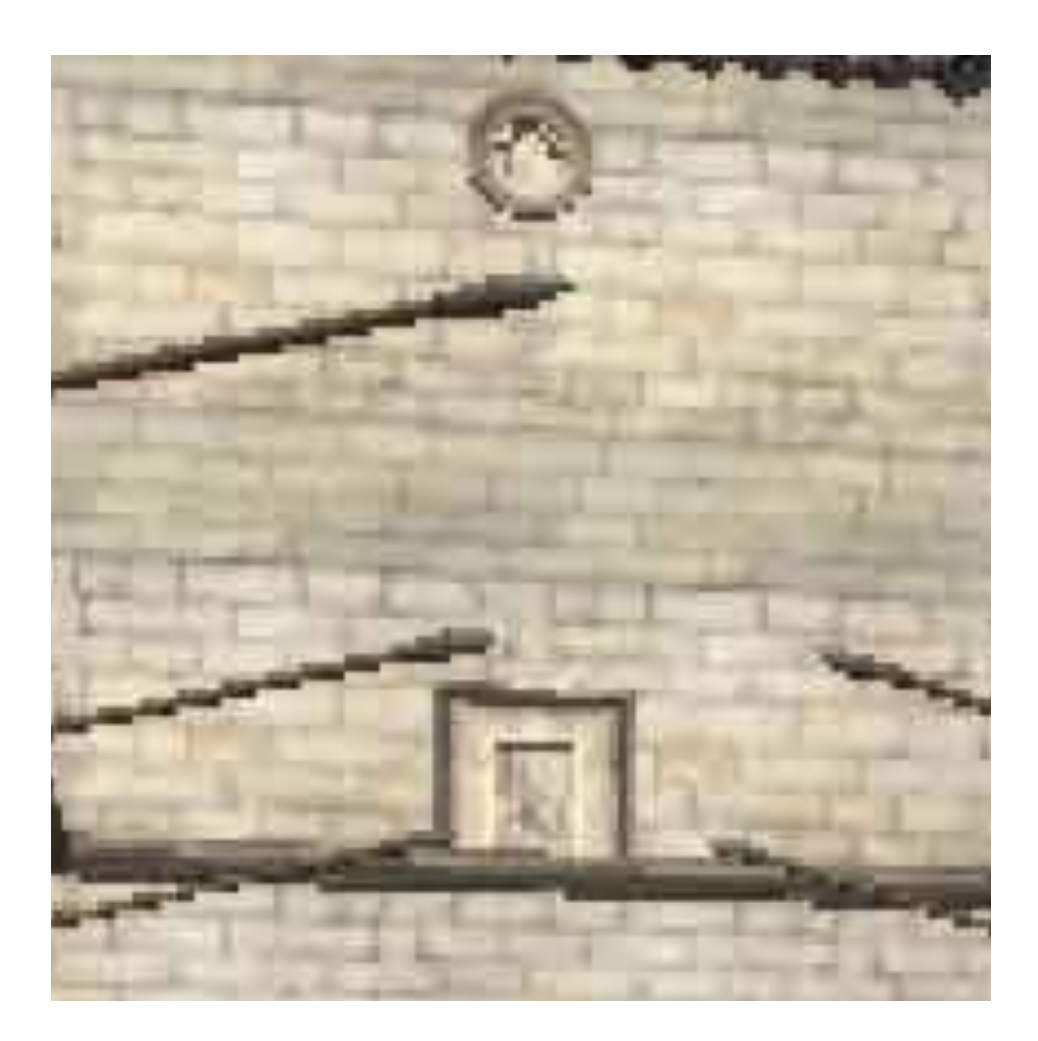

# Per-sample operations

- Test each sample's depth vs. z-buffer
- Blend with existing colour in framebuffer using alpha

## Once all this is done for all objects in the scene, the framebuffer contains the

final rendered image.

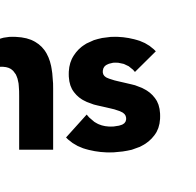

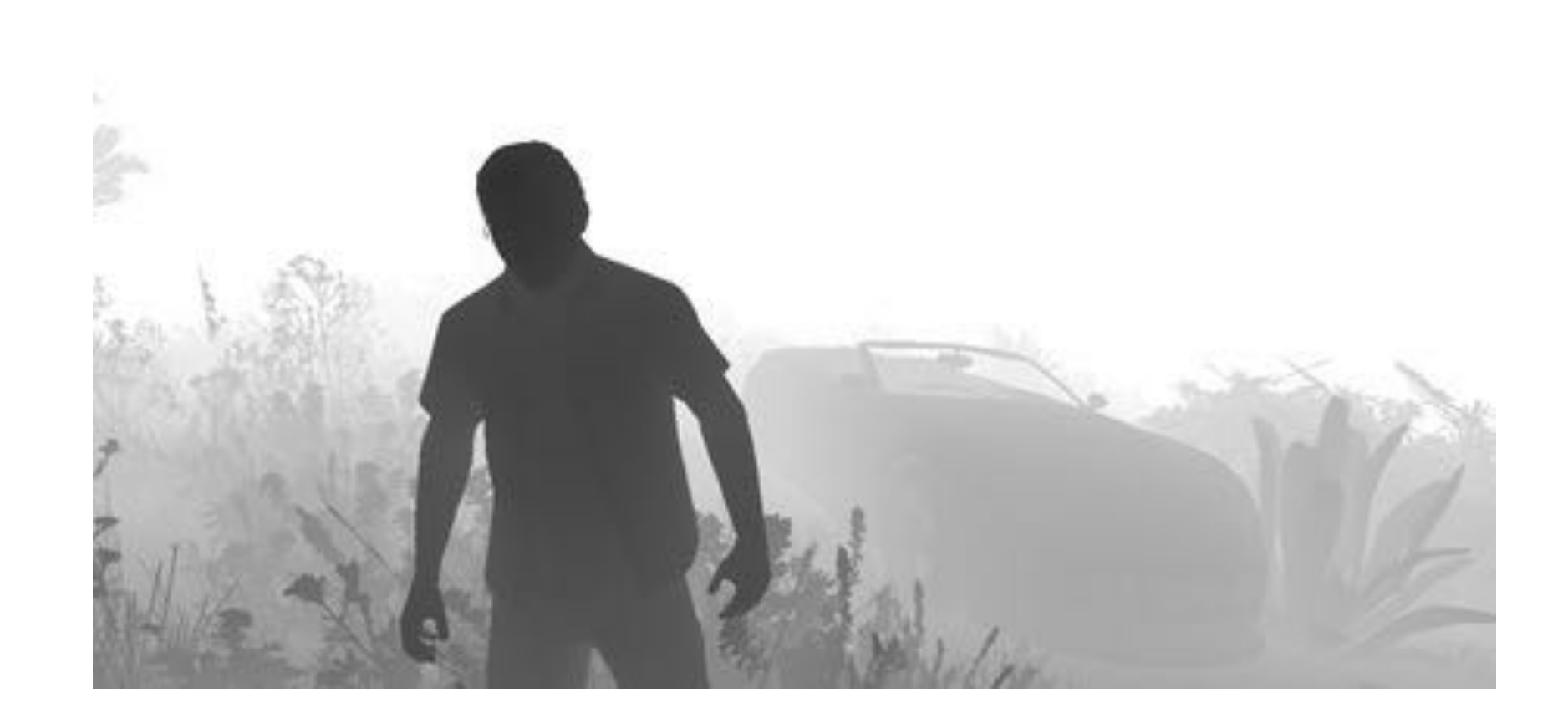

Input: vertices in 3D space (with attributes)

> Vertices in NDC (before division)

Clipped triangles in screen space

Fragments (with interpolated attributes)

Shaded fragments (with RGBA colour and depth)

Output: image in framebuffer

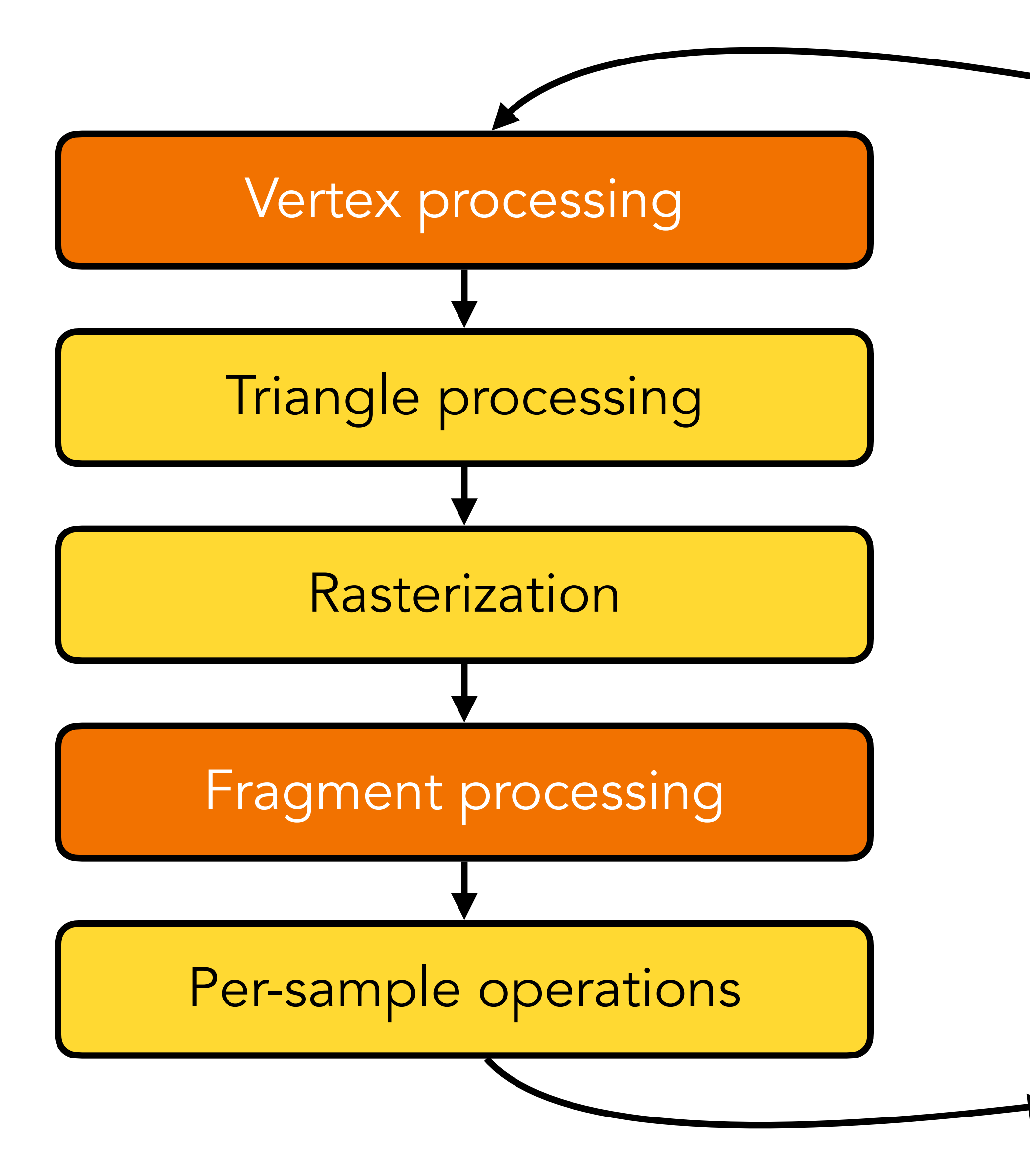

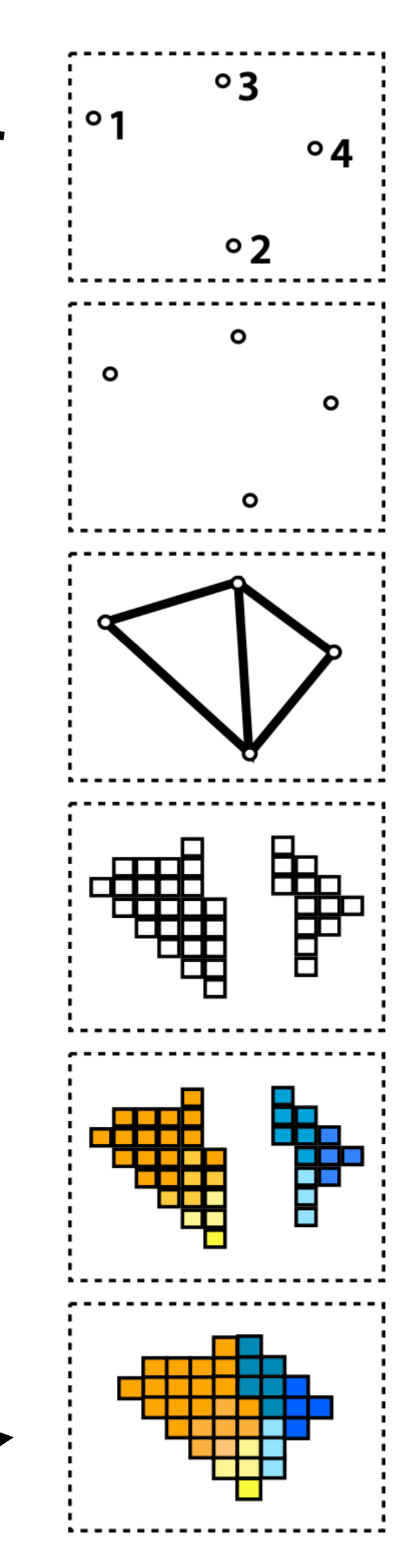

# Programmer's view

Initialization:

- Compile vertex and fragment shaders
- Send uniform variables (transformation matrices, texture images, etc.) to GPU
- For each object: send vertex attributes, triangle indices
- Per frame, for each object:
- Update uniform variables
- Request draw

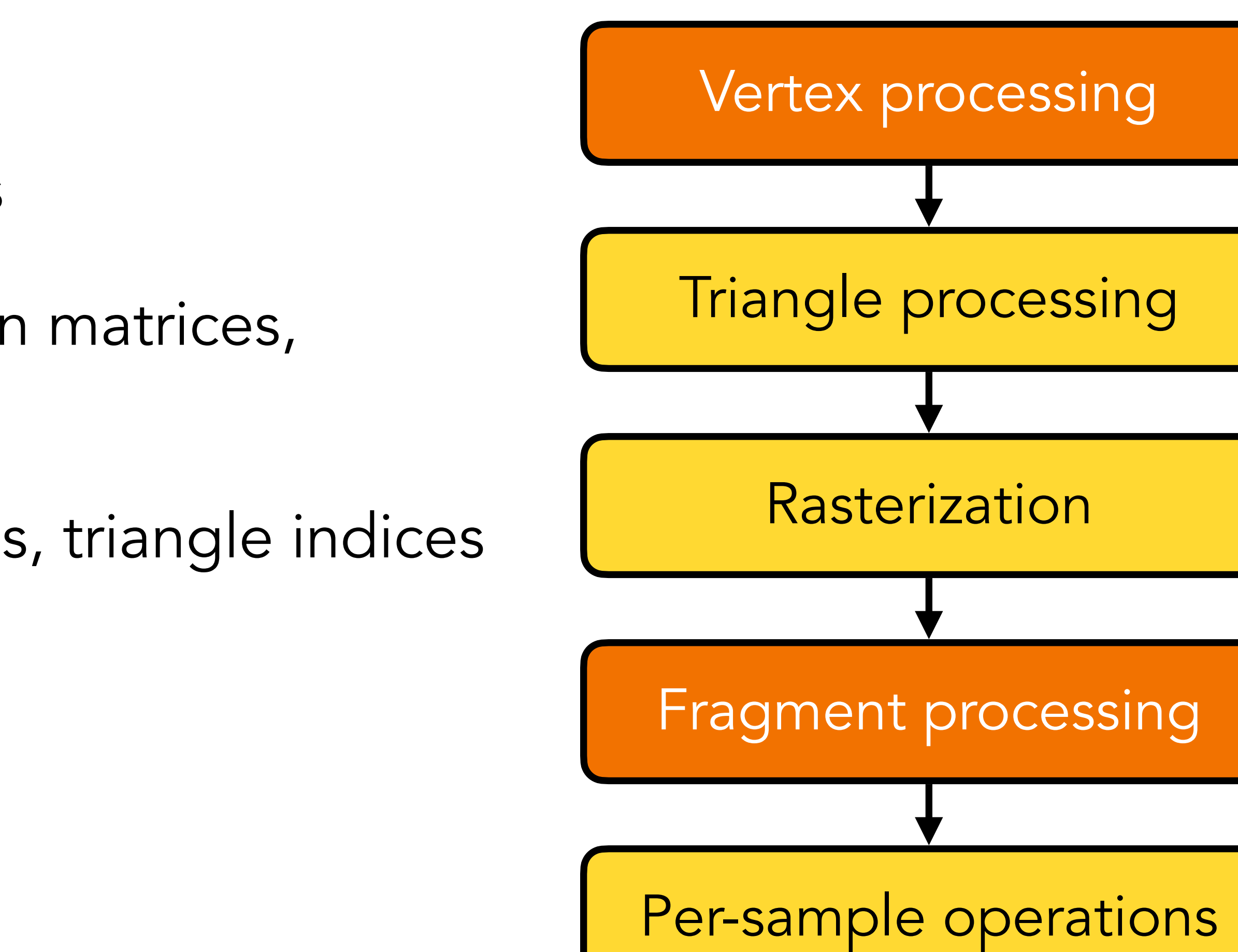

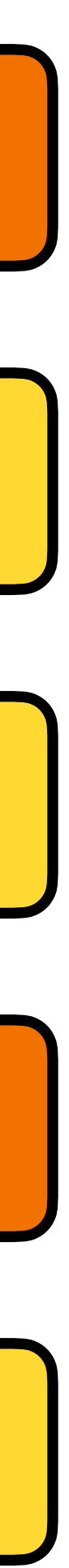

# Assignment 1

Initialization:

• Compile vertex and fragment shaders

- Send uniform variables (transformation matrices, texture images, etc.) to GPU
- For each object: send vertex attributes, triangle indices

Per frame, for each object:

- Update uniform variables
- Request draw

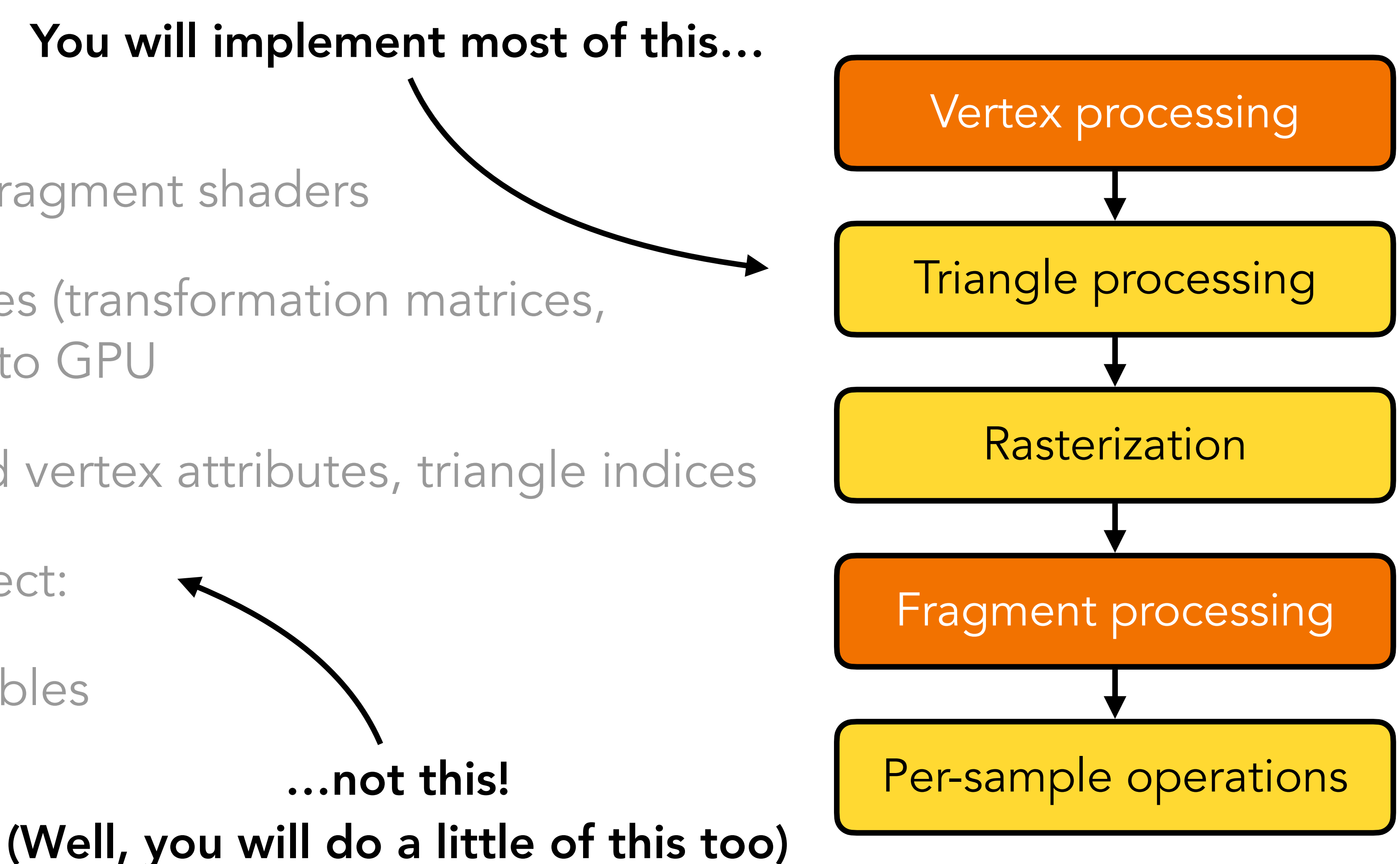

# Assignment 1

Implement a software rasterization library that plays the role of the GPU, so that the example programs we provide can run

- Call programmer-defined vertex and fragment shaders
- Implement screen-space transformation, rasterization, barycentric interpolation
- Add support for supersampling, z-buffering
- Optional: TBA
- For 1-person groups: TBA

## Shaders

The vertex shader applies modelling, viewing, projection transformations to compute the NDC position

The vertex shader is an arbitrary function that can do whatever you want to compute the NDC position!

Runs on each vertex independently

- Can't pass information to other vertices
- Can't have side-effects (e.g. no writing to global memory, no print statements)

Inputs: attributes of current vertex, uniform variables

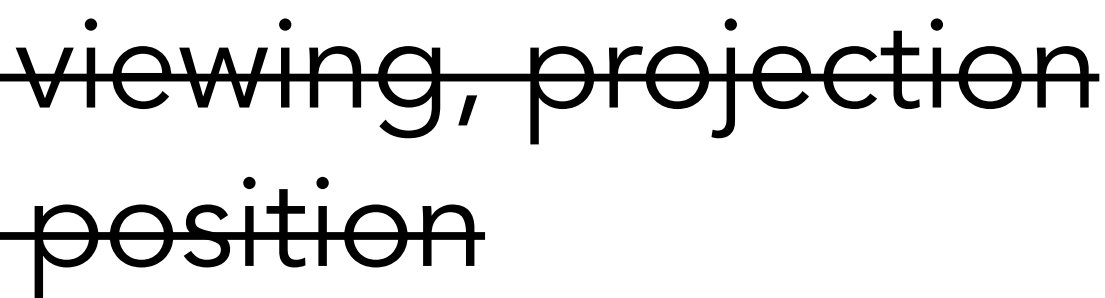

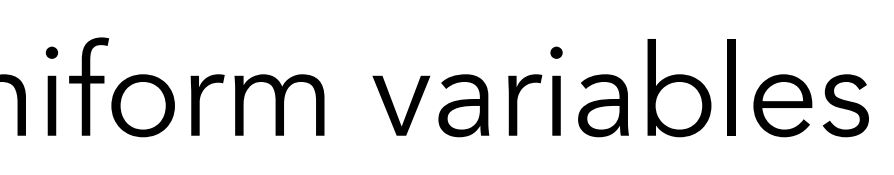

**Outputs:** vertex position in NDC, other attributes to interpolate to fragments

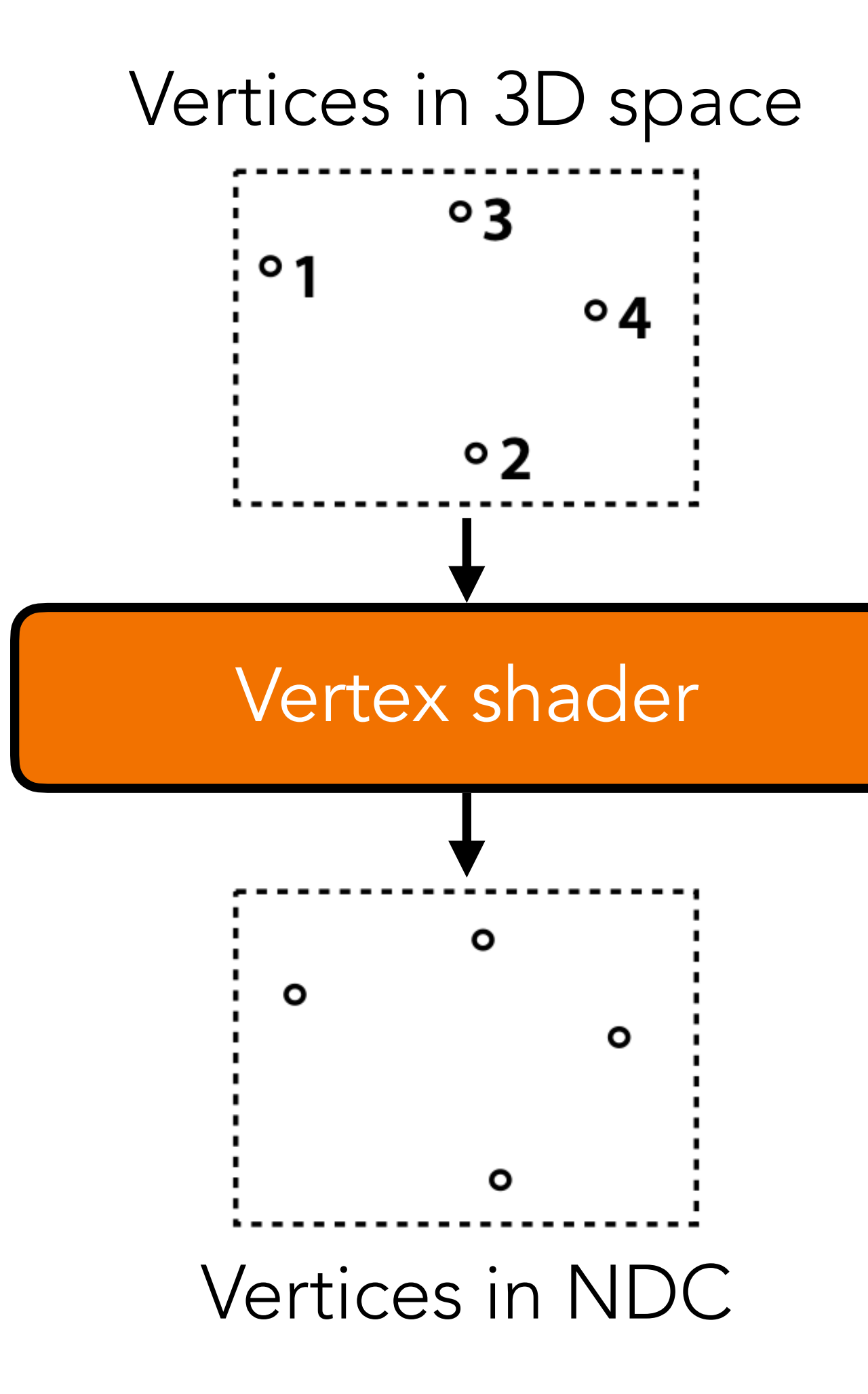

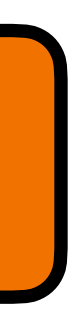

The fragment shader is another arbitrary function.

It can do anything (e.g. texture lookup, lighting computation, etc.) to compute the fragment colour.

Again, runs on each fragment independently

Inputs: attributes interpolated from vertex shader output, uniform variables

Outputs: fragment colour (RGBA), optional: modified fragment depth

Fragment shader can change fragment depth but not fragment position! (Why?)

- 
- 
- 

### Fragment shader

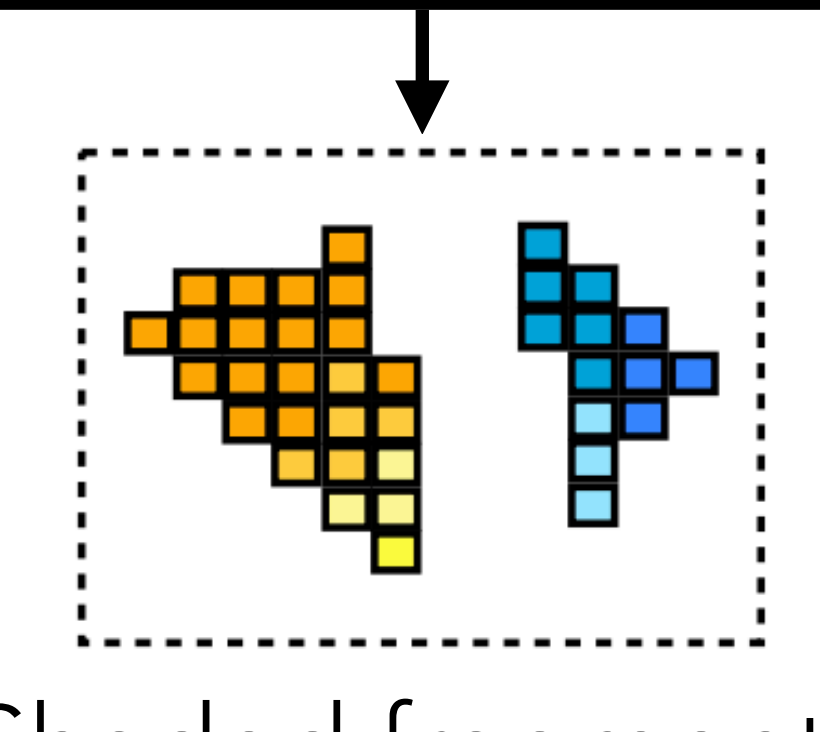

Shaded fragments

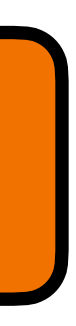

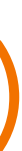

Fragments

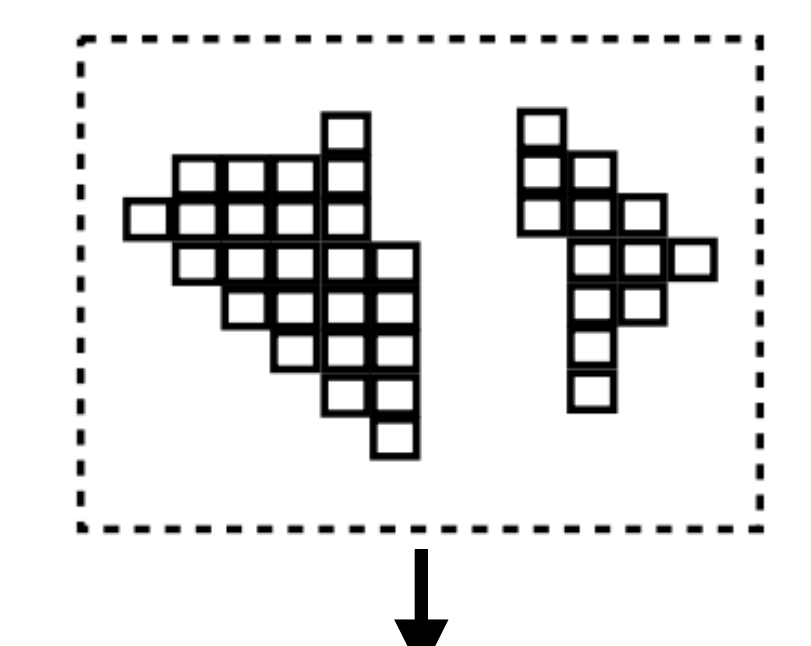

# Other programmable stages

- Modern GPUs have a few more stages we won't cover:
- Tessellation shaders: subdivide primitives into smaller pieces
- Geometry shader: create new geometry from given primitives

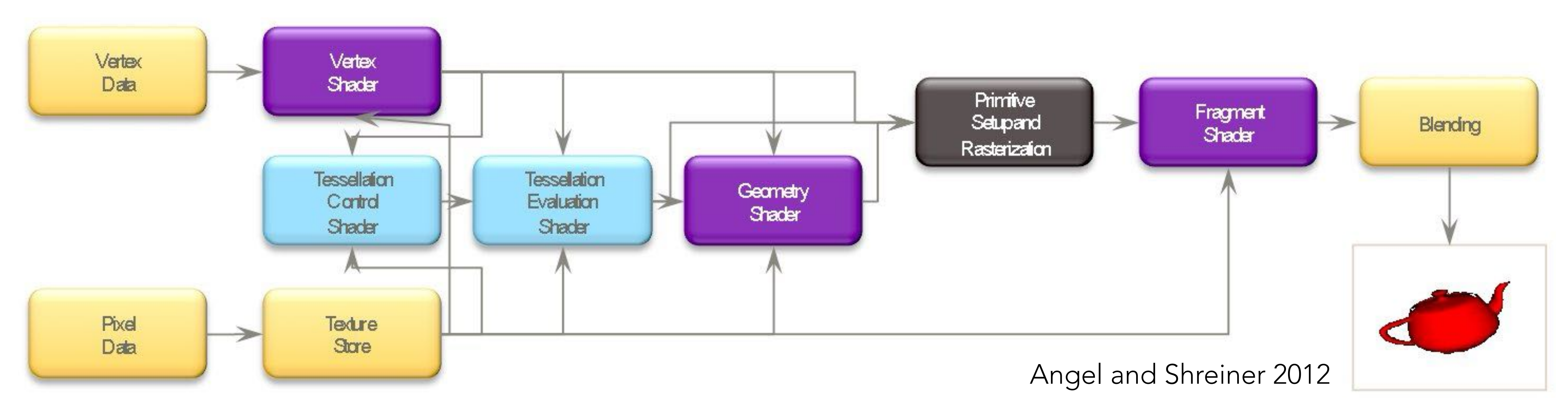

## GPUs

Modern graphics processing units (GPUs) provide a highly parallelized implementation of the rasterization pipeline

- Many SIMD cores for running vertex and fragment shaders in parallel
- Lots of fixed-function hardware for nonprogrammable stages (clipping, rasterization, texture sampling, z-buffering, etc.)

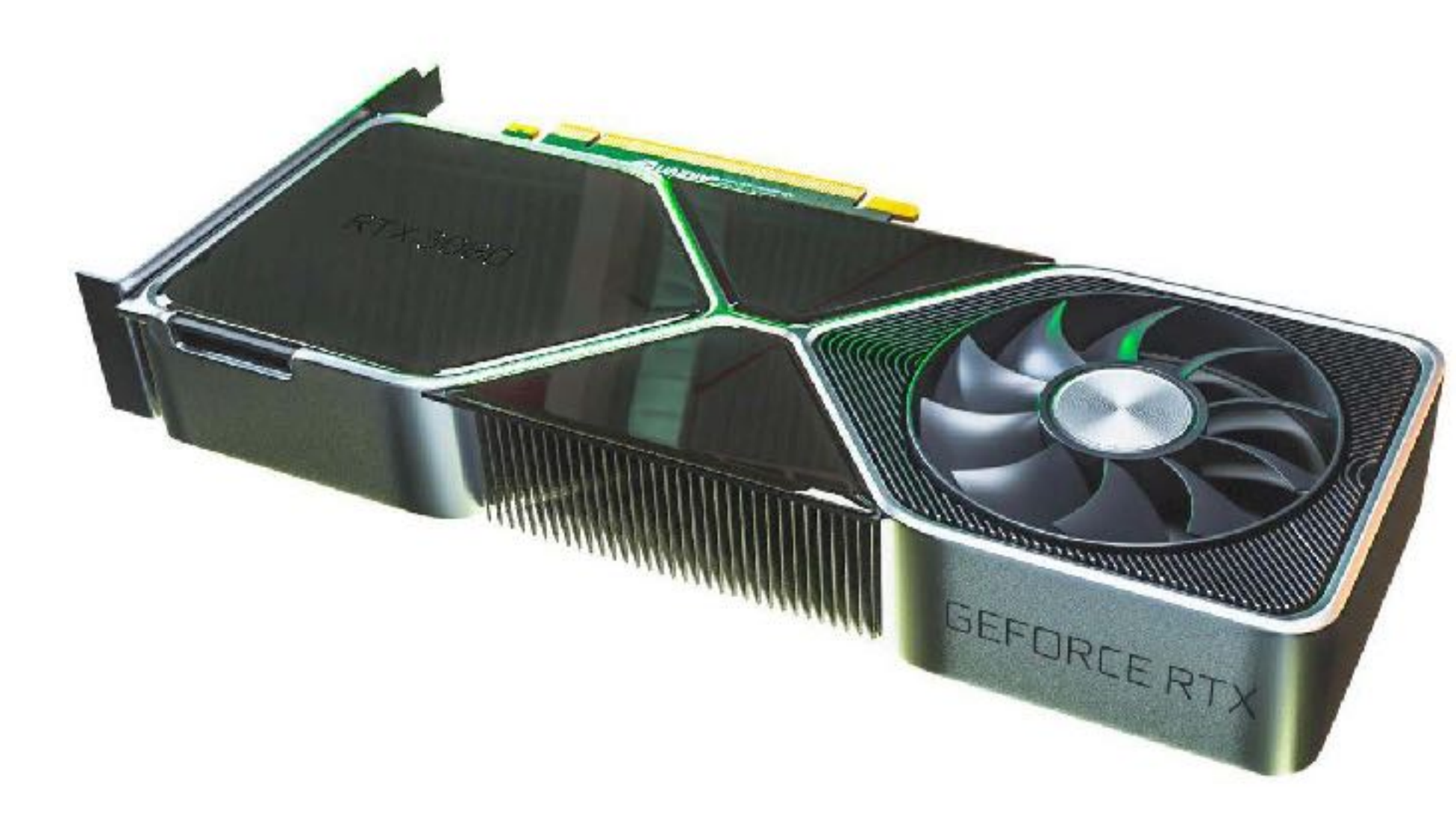

### Discrete GPU card

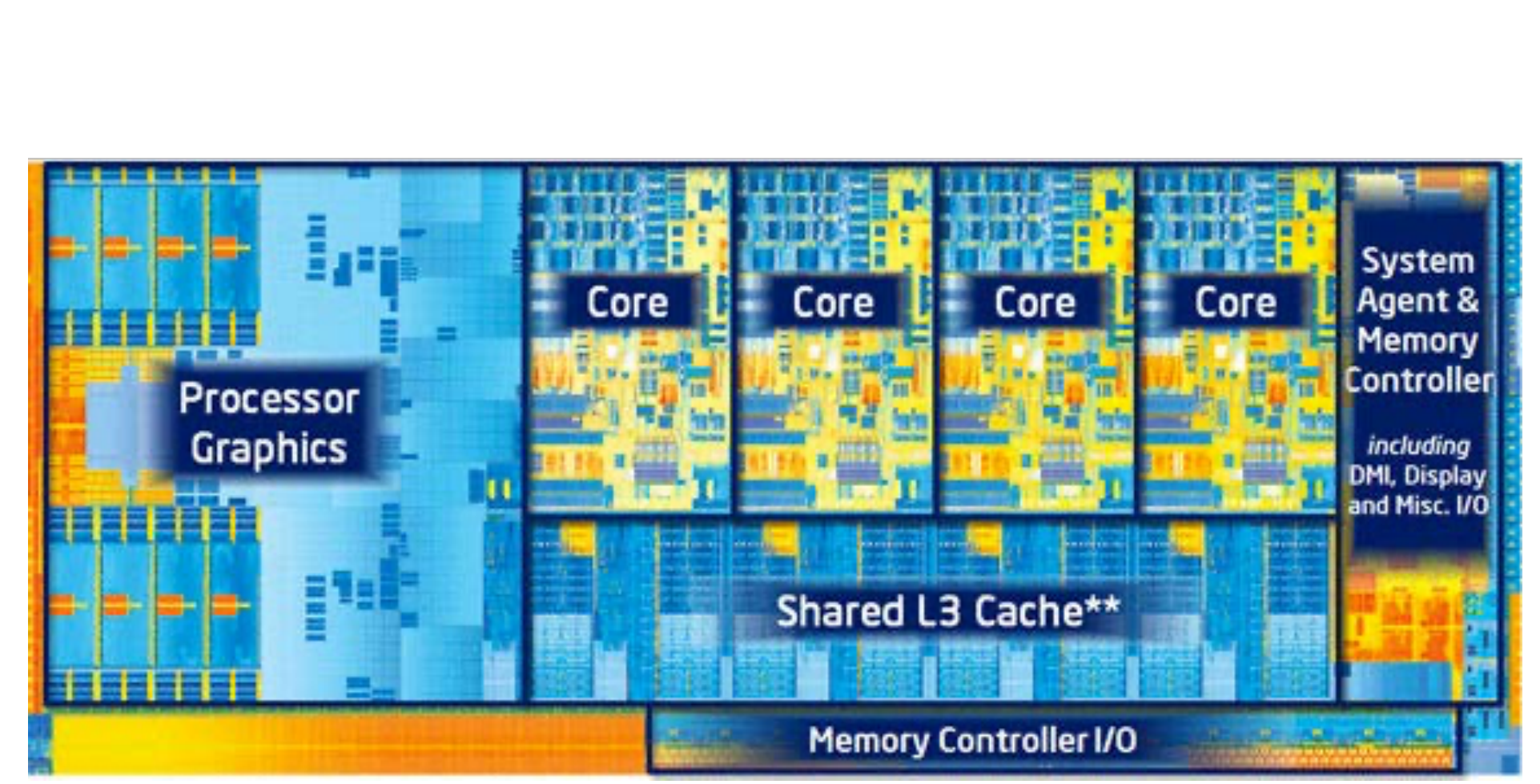

## Integrated GPU (part of CPU die)

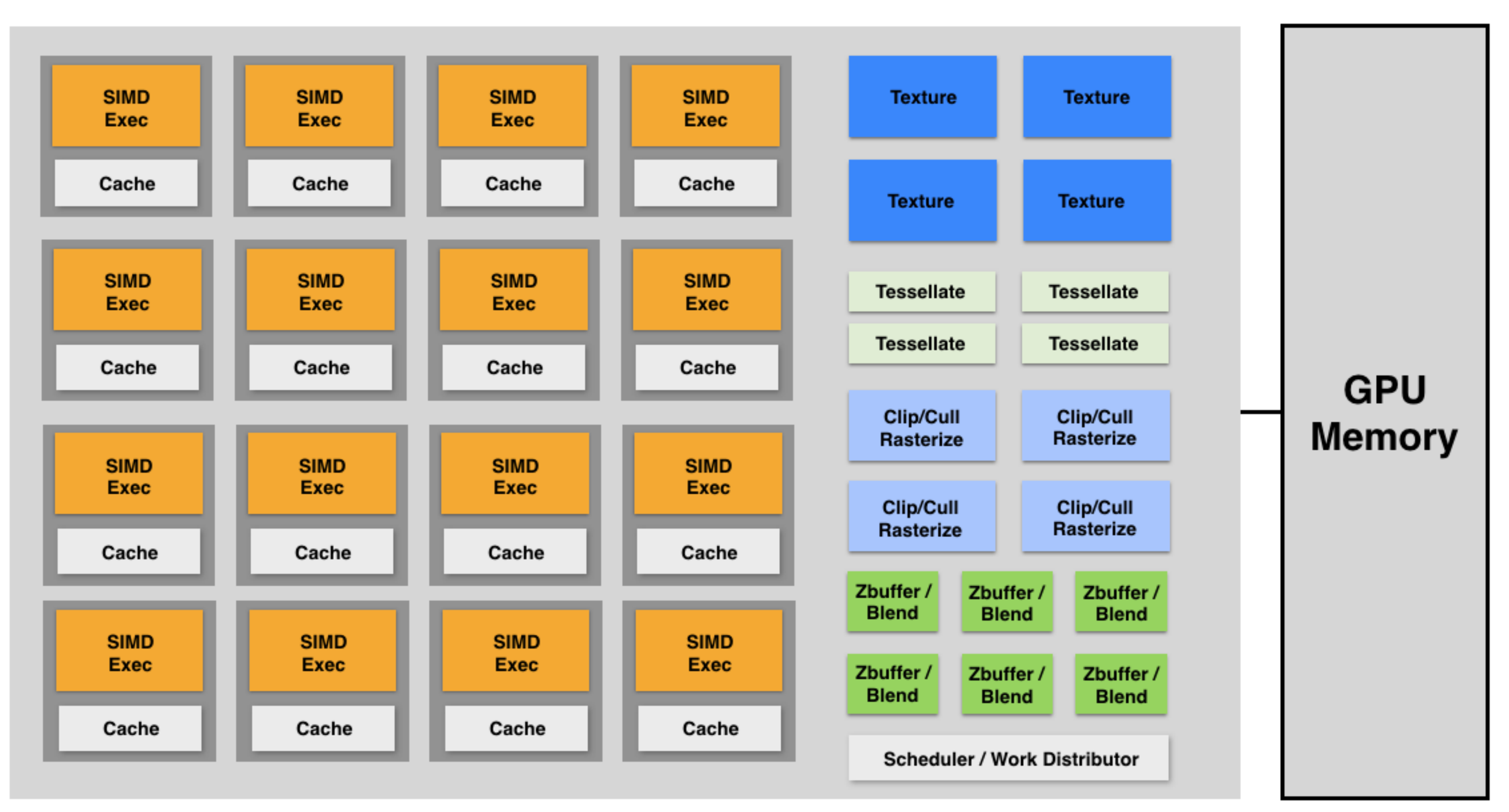

# Homework problems

1. Figure out a way to draw a pixel-perfect disk with radius *r* centered at a point (*x*,*y*) in 2D.

inside the fragment shader.

2. Figure out a way to draw a pixel-perfect disk with radius *r* in pixels centered at the projected location of a 3D point (*x*,*y*,*z*).

- Hint: Set all 4 vertices' position to (*x*,*y*,*z*), but use an extra attribute to move them
	-

to the right corners in the vertex shader.

3. Assignment 1 will be out tonight! Keep an eye out on the course webpage.

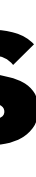

Hint: Send a single quad (4 vertices and 2 triangles), and do the point-in-disk test